## inclusion body

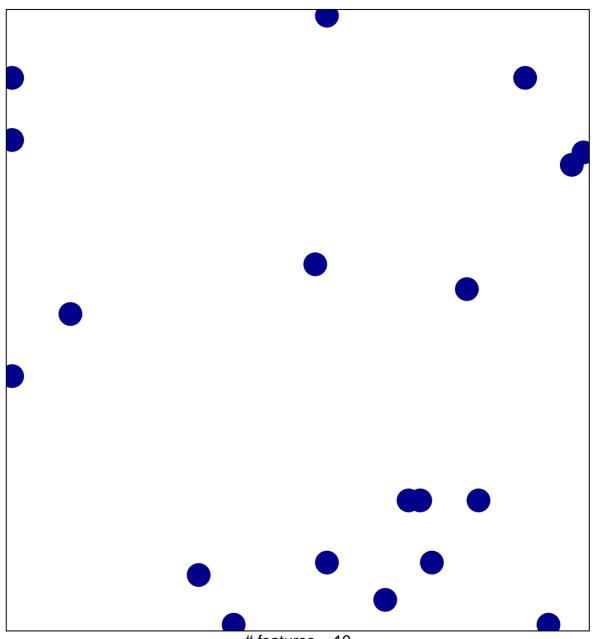

# features = 19 chi-square p = 0.83

## inclusion body

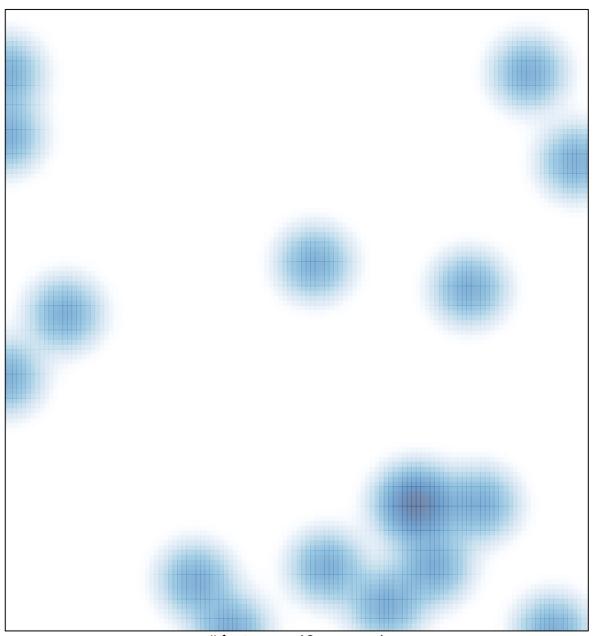

# features = 19 , max = 1